# 17/03/2010 Introduzione
alla Programmazione

# Corso
di
Sperimentazioni
di
Fisica Ingegneria
Energetica

Università
degli
Studi
di
Pisa

Giulia De Bonis giulia.debonis@pi.infn.it www.pi.infn.it/~debonis

Edificio C – stanza 72 Polo Fibonacci, Largo B. Pontecorvo 3, Pisa

# sono
il
computer,
risolvo
problemi

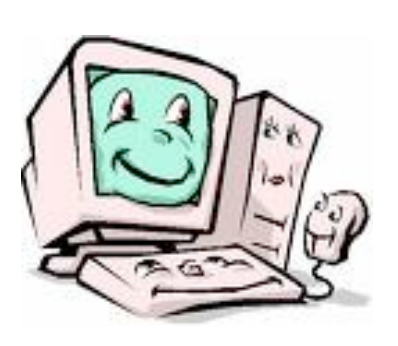

- •Schematizzare
il
problema
	- $\rightarrow$  definire l'algoritmo di calcolo
- Tradurre l'algoritmo nel linguaggio di programmazione scelto
	- $\rightarrow$  scrivere il codice (codice sorgente)
- Compilare
il
codice
	- → produrre un eseguibile (programma)
- Eseguire
il
programma

Ogni linguaggio di programmazione ha le sue **regole** (parole riservate, istruzioni, operatori,
sintassi).

Il mancato rispetto delle regole produce **errori
di
compilazione**.

Il **compilatore** è un "traduttore", cioè un programma che traduce le istruzioni del codice da un linguaggio ad alto livello (il programmatore) ad uno di livello più basso (il
calcolatore).

 $C++$ 

#### Metodo
di
Newton (o
metodo
delle
tangenti)

Il metodo di Newton permette di trovare, per via numerica, la soluzione dell'equazione  $f(x) = 0$ 

Si tratta di un metodo iterativo, che cioè calcola la soluzione ripetendo (*iterando*) il
procedimento,
fino
a
raggiungere
il
grado
di
approssimazione
desiderato.

#### Metodo
di
Newton

L'algoritmo di calcolo consiste nell'approssimare la curva di funzione  $y = f(x)$  con la retta tangente alla curva in un punto generico  $(x_0, y_0 = f(x_0))$ . Questa retta ha equazione:

$$
y - f(x_0) = f'(x_0) \cdot (x - x_0)
$$

[Ricordiamo che  $y - y_0 = m \cdot (x - x_0)$  è l'equazione di una retta di coefficiente angolare *m* passante per il punto  $(x_0, y_0)$ , e che il coefficiente angolare della retta tangente è pari alla derivata prima
della
funzione]

La retta tangente intercetta l'asse delle x nel punto €  $(x = x_1, y = 0) \implies x_1 = x_0 - \frac{f(x_0)}{f(x_0)}$  $f'(x_0)$ 

punto  $(x_1, y_1 = f(x_1))$  e calcolando nuovamente l'intercetta della retta con l'asse delle x  $\sqrt{2}$ A questo punto, si ripete il procedimento, considerando la retta tangente alla curva nel  $\Rightarrow$   $x_2 = x_1 - \frac{f(x_1)}{f(x_2)}$  $f'(x_1)$ 

Si ottiene, cioè, la relazione di ricorrenza

$$
x_{n+1} = x_n - \frac{f(x_n)}{f'(x_n)}
$$

Il processo di iterazione si interrompe quando  $x_{n+1}=x_n$  entro la precisione richiesta dal calcolo. Il valore trovato è la soluzione dell'equazione cercata  $f(x) = 0$ 

# Metodo Iterativo  $\rightarrow$  ciclo

I metodi iterativi, come il metodo di Newton, sono particolarmente indicati per essere
implementati
in
un
programma,
attraverso
l'impiego
di
un **CICLO**.

Un CICLO è la ripetizione di una sequenza di istruzioni. Il numero di ripetizioni è controllato da un indice, che viene incrementato ad ogni ciclo; la ripetizione del ciclo
è
condizionata
dal
verificarsi
di
una
condizione
di
test.

#### Esempio
‐ **ciclo
for**

```
for(indice valore-iniziale, condizione di test, incremento)
{
    ...
    <istruzioni da eseguire all'interno del ciclo>
    ...
}
```
#### Applicazione
del
metodo
di
Newton
al
calcolo della
radice
quadrata
dei
numeri
reali

(sottoinsieme
delle
radici
positive)

Supponiamo di voler calcolare per via numerica la radice quadrata del numero z.

Si tratta di risolvere l'equazione  $f(x) = x^2 - z = 0$ ,  $f'(x) = 2 \cdot x$ 

La relazione di ricorrenza diventa, quindi:

$$
x_{n+1} = x_n - \frac{f(x_n)}{f'(x_n)} = x_n - \frac{x_n^2 - z}{2 \cdot x_n} \Longrightarrow x_{n+1} = \frac{1}{2} \left( x_n + \frac{z}{x_n} \right)
$$

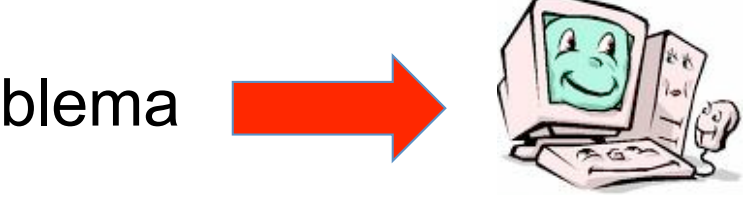

soluzione del problema

# codice
sorgente radice‐quadrata.cpp

•Creare
un
nuovo
file,
denominarlo
"radice‐quadrata.cpp". →l'estensione ".cpp" è propria del C++

Il
codice
può
essere
modificato
con
un
qualsiasi
editor
di
testo.

È buona norma commentare il codice, in modo da includere informazioni aggiuntive
e
aumentare
la
leggibilità:

```
// Autore: Giulia De Bonis
// Data: 10/03/2010
```
/\* radice-quadrata.cpp calcola la radice quadrata di un numero reale, applicando il metodo di approssimazione di Newton \*/

## radice‐quadrata.cpp la funzione main

Ogni programma in C++ deve contenere una funzione main

```
int main(int argc, char *argv[]){
 ...
   <istruzioni del programma> 
 ...
  return 0;
}
```
Tutte le istruzioni del programma devono essere racchiuse all'interno della coppia di *parentesi
graffe {

}* che
definiscono
il
blocco
main.

Tutte le istruzioni del C++ devono terminare con un segno di *punto e virgola ;* 

# …
prima
del
blocco
main direttive
al
preprocessore

Il preprocessore è un programma che "entra in azione" in fase di compilazione del codice, subito prima del compilatore. La sua funzione è quella di interpretare le direttive al preprocessore, traducendole in un linguaggio comprensibile al compilatore.

Le direttive iniziano sempre con il carattere *cancelletto #.* Non essendo istruzioni del
programma,
non
terminano
con
il
punto
e
virgola.

#### **Direttive di inclusione** (inclusione di *header* file)

#include <iostream> #include <iomanip>

Le direttive di inclusione vengono usate per inserire le **librerie standard** del C++. In
questo
esempio:

 $\rightarrow$  funzioni di input/output

(inserimento
parametri,
visualizzazione
su
schermo)

 $\rightarrow$  manipolazioni del formato di input/output

# …
prima
del
blocco
main using
namespace
std

Tutti gli elementi della **libreria standar**d del C++ sono dichiarati all'interno del *namespace std*. Per utilizzare nel codice gli elementi della libreria standard dobbiamo
dichiarare
l'utilizzo
del
namespace:

using namespace std;

# dichiarazioni

Tutte le variabili che si intende usare nel programma devono essere dichiarate. La dichiarazione consiste nello specificare, per ogni variabile, un **nome** e un **tipo**. Il nome permette di identificare univocamente la variabile; il tipo permette di classificare le variabili, in modo che sia possibile assegnare lo spazio di memoria opportuno
per
la
memorizzazione.

N.B.
Il
C++
è
case‐sensitive,
cioè
distingue
tra
lettere
maiuscole
e
minuscole

 int n,N; double z,x;

È
ammessa
l'assegnazione
contestualmente
alla
dichiarazione:

 int n,N=10; double z=2,x;

#### algoritmo
di
Newton
con
il
ciclo
for

 $Z=2$  . ;  $x=1$ .;  $N=10;$ for( $n=1$ ;  $n<=N$ ;  $n++$ ) {  $x=0.5*(x+z/x);$ }

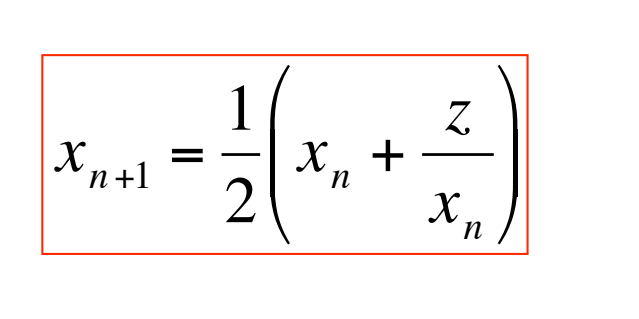

Il numero di ripetizioni è controllato dal valore della variabile intera n.

La variabile n viene inizializzata (n=1); viene specificata una condizione di controllo
(n<=N);
la
variabile
n
è
incrementata
a
ogni
ciclo.

#### output:
cout
<<

In C++ le operazioni di I/O sono fatte operando su "stream" (sequenze) di bytes (libreria <iostream>).

 $\text{cout}$  = standard output  $\rightarrow$  lo schermo

<<
=
operatore
di
inserimento

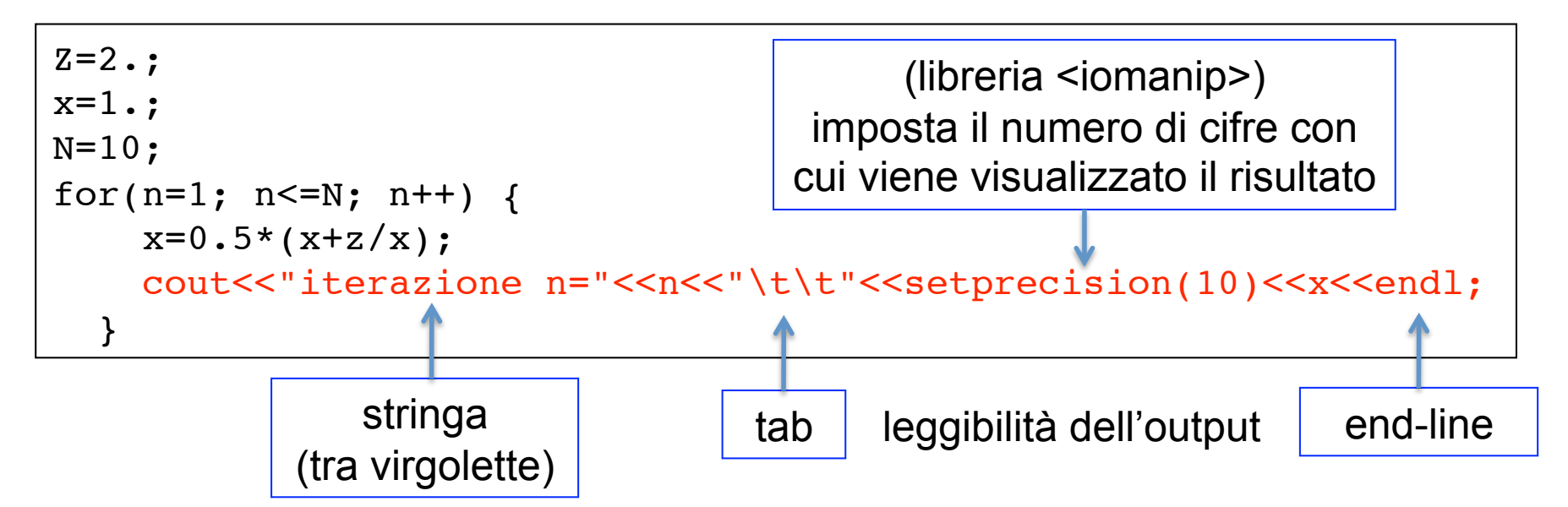

Il
valore
che
indica
la
precisione
della
rappresentazione
può
essere
parametrizzato:

```
int k=10;
...
...
cout<<"iterazione n="<<n<<"\t\t"<<setprecision(k)<<x<<endl;
```
## compilazione
&
esecuzione

#### Da
riga
di
comando:

‐
compilazione

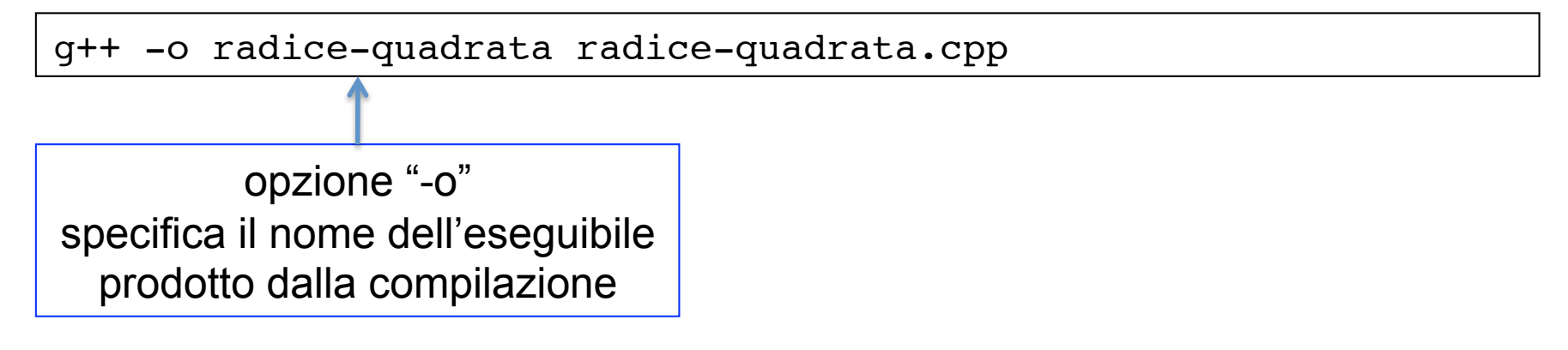

#### ‐
esecuzione

./radice-quadrata

### input:
cin
>>

L'assegnazione del valore dei parametri (ad esempio, la scelta del numero z del quale si vuole calcolare la radice quadrata) è un'istruzione del codice. Se si vuole modificare
il
valore
parametri,
occorre
modificare
il
codice
e
ricompilare.

Un'alternativa per rendere il programma più versatile è l'**inserimento dei parametri da riga di comando** in fase di esecuzione utilizzando ((libreria <iostream>):

 $\sin$  = standard input  $\rightarrow$  la **tastiera** 

>> = operatore di estrazione

Una variabile di tipo **bool** può assumere solo due possibili valori: **true**(vero)/**false**(falso)

Un consiglio: definire la variabile booleana "user" per abilitare la possibilità che sia l'utente a definire i parametri del calcolo utilizzando lo standard input. Possiamo
distinguere
due
casi:

- user = true  $\rightarrow$  i parametri sono immessi dall'utente;
- user = false  $\rightarrow$  vengono utilizzati i valori di deafult per i parametri

Le
due
modalità
possono
essere
controllate
facendo
uso
di
una

#### struttura
if‐else

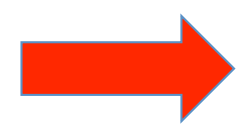

#### $cin \gg + if-else$

```
bool user=true;
if(user){
      cout<<"Inserisci un numero: ";
      cin>>z;
     cout<<"z = "<< z <<endl;
      cout<<"Inserisci il valore di partenza dell'approssimazione: ";
      cin>>x;
     \text{cout}<<"\text{x}0 = "<&lt;&lt; x &lt;&lt; \text{endl}; cout<<"Inserisci il numero di iterazioni: ";
      cin>>N;
     \text{cout}<<"N = "<< N << \text{endl}; cout<<"Specifica la precisione (numero di cifre con cui rappr. il ris.): ";
      cin>>k;
     \text{cout}<<"k = "<< k << \text{endl}; }
   else{
     z=2 ;
     \text{cout}<<"z = "<< z << \text{end}:
     x=1.;
     \text{cout}<<"\text{x}0 = "<< x << \text{end}1;N=10;\text{cout}<<''N = "<< N <<mdl:
    k=10:
     \text{cout}<<"k = "<< k << \text{end}1:
 }
```
# ciclo
do‐while

Quante iterazioni sono necessarie per ottenere il risultato con il livello di approssimazione
richiesto
(setprecision)?

Il ciclo *for* esegue N iterazioni, con N fissato. Può accadere che N sia troppo piccolo, cioè che dopo N iterazioni il risultato del calcolo non abbia ancora raggiunto la precisione richiesta; oppure, viceversa, che N sia troppo grande e l'esecuzione "sprechi tempo" nel ciclo,
ripetuto
senza
migliorare
il
risultato
del
calcolo.

Il codice può essere modificato sostituendo il ciclo *for* con un ciclo do-while

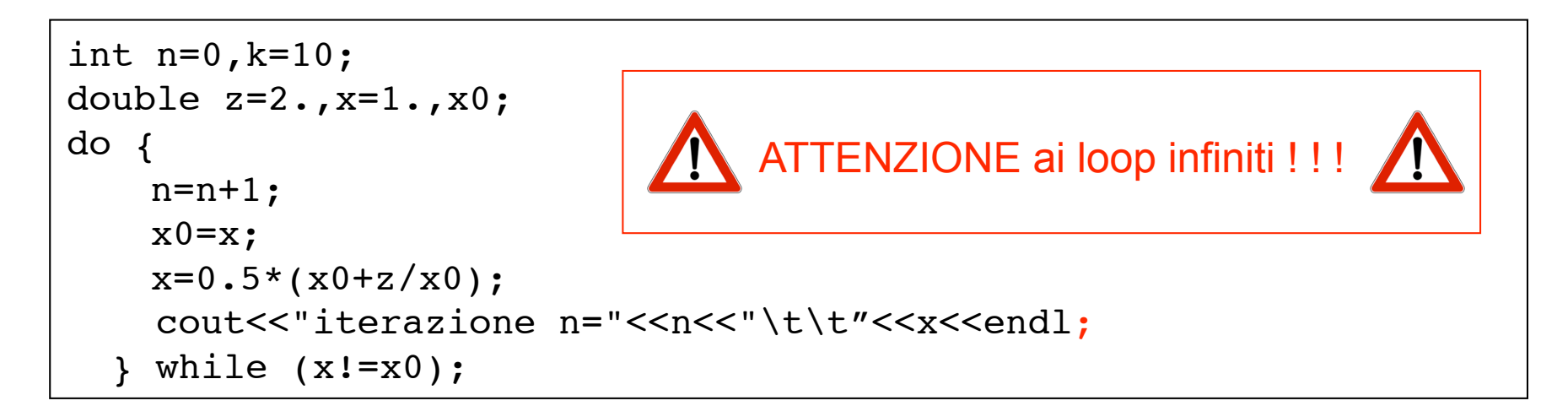

N.B. L'esecuzione del ciclo avviene almeno una volta (cfr. ciclo while)

## opzioni
avanzate

ostringstream  $\rightarrow$  manipolare stringhe come se fossero "stream"

```
#include <sstream>
...
std::ostringstream ics, ics zero;
...
do {
     ics.clear();
     ics.seekp(0, std::ios::beg);
    ics zero.clear();
    ics zero.seekp(0, std::ios::beg);
    // Algoritmo di Newton
    n=n+1;
    x0=x;x=0.5*(x0+z/x0);cout << "iterazione n="<<n><< "\t\t"<<setprecision(k)<<"x = "<<<<<<<</>endl;
    ics<<setprecision(k)<<x;
    ics zero<<setprecision(k)<<x0;
} while(ics.str()!=ics_zero.str());
...
```
# Stima
del
valore
di
π=3.1415926535…

π è un numero trascendente, il cui valore di può essere stimato considerando l'area di un settore di circonferenza inscritto in un quadrante di lato r=1.

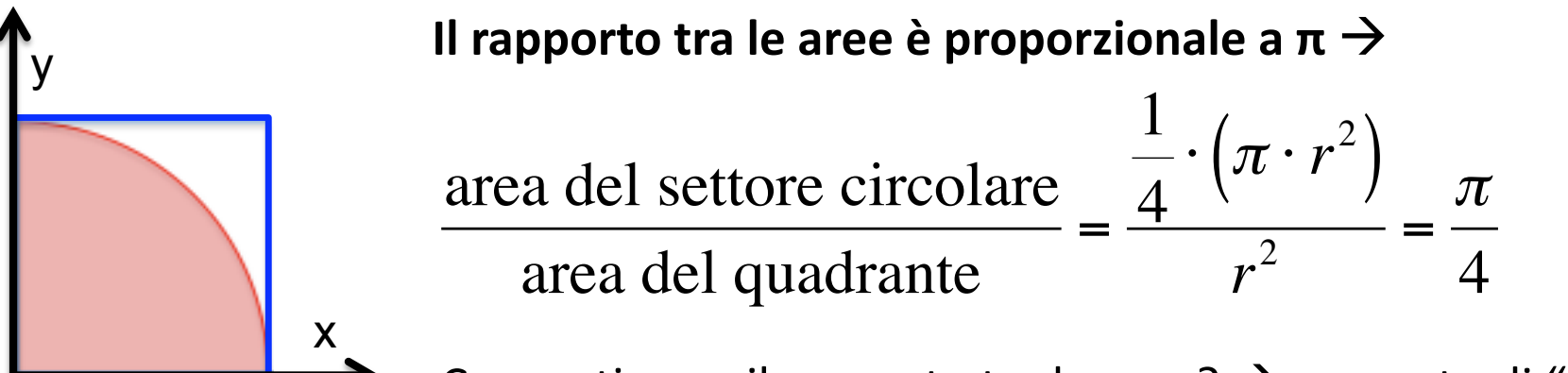

Come stimare il rapporto tra le aree?  $\rightarrow$  rapporto di "punti"

Algoritmo:

• estrarre una coppia di numeri casuali (tra 0. e 1.) corrispondente alle coordinate di
un
punto
P
nel
quadrante
positivo
del
piano *xy*  €

- verificare se il punto P è all'interno o all'esterno del settore circolare
- il rapporto tra le aree può essere stimato dal rapporto tra il numero di punti estratti
all'interno
del
settore
circolare
e
il
numero
totale
di
estrazioni

$$
\pi \approx 4 \cdot \frac{N_{IN}}{N_{TOT}}
$$

## Generazione
di
numeri
(pseudo)casuali

Il generatore rand() produce sequenze di **numeri interi pseudo‐casuali** distribuiti uniformemente nell'intervallo che va da 0 a RAND\_MAX (valore definito nella libreria
standard).

Il
prototipo
della
funzione
è:

```
int rand ( void );
```
cioè,
la
funzione
non
richiede
parametri
(void)
e
restituisce
un
intero.

RAND MAX dipende dal sistema; per verificare il valore:

```
cout<<"(RAND_MAX = "<<RAND_MAX<<")"<<endl;
```
Il generatore di numeri (pseudo)random deve essere inizializzato assegnando un seme (seed) attraverso la funzione srand [void srand ( unsigned int seed ); ]

Solitamente, il seme è assegnato utilizzando il valore della funzione time (definita in <ctime>, che varia ogni secondo.

```
#include <ctime>
...
srand((unsigned)time(NULL);
```
# rand()

#### generazione di numeri reali  $\rightarrow$  type casting

Il generatore rand() produce **numeri interi** nell'intervallo (0, RAND\_MAX). Per generare **numeri reali tra 0 e 1** è necessario utilizzare l'operatore di *type casting* (conversione
di
tipo)
e
dividere
per
l'ampiezza
dell'intervallo
di
generazione:

double x;  $x=$  ((double)rand()/(double)RAND MAX);

La funzione rand() restituisce un intero

N.B. se non si esplicita la conversione di tipo, il rapporto tra l'uscita di rand() e il valore RAND\_MAX restituisce
sempre
il
valore
0
(=
parte
intera
del
risultato).

In
generale:

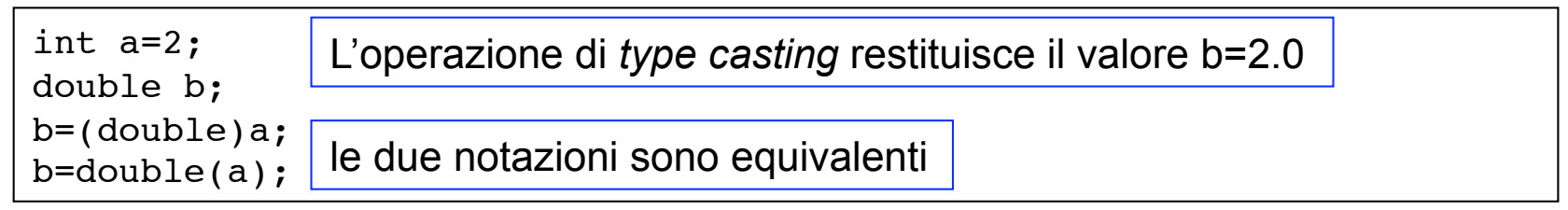

### stima‐pigreco.cpp

Algoritmo:

- definire il numero di estrazioni N  $\rightarrow$  numero di ripetizioni di un *ciclo for*
- **ciclo
for** 
	- estrarre una coppia di numeri casuali (tra 0. e 1.) → rand()
	- **-** verificare che il punto P sia all'interno del settore circolare → if
		- $\rightarrow$  incrementare il contatore m
- calcolare π come rapporto m/n

### stima‐pigreco.cpp

Algoritmo:

• definire il numero di estrazioni N  $\rightarrow$  numero di ripetizioni di un *ciclo for* 

• **ciclo
for** 

- ‐
estrarre
una
coppia
di
numeri
casuali
(tra
0.
e
1.) **rand()**
- verificare che il punto P sia all'interno del settore circolare  $\rightarrow$  if

 $\rightarrow$  incrementare il contatore m

• calcolare π come rapporto m/n

```
#inc1ude <ctime>...
  int n, N=10000000, m=0;
   double x,y,pi;
  cout<<" --- Stima del valore di pigreco con N="<<N<< " estrazioni ---"<<endl; 
 srand((unsigned)time(NULL));
 for(n=1;n<=N;n++){
     x=((double)rand()/(double)RAND_MAX);
     y=((double)rand()/(double)RAND_MAX);
    if(x*x+y*y<=1.) m=m+1;
 }
   pi=4.*((double)m/(double)n);
  cout << "pigreco = "<< pi<<endl;
                                               Il punto x,y è all'interno della 
                                               circonferenza di raggio r=1.
```
# stima
di
π
come
rapporto
di
aree

Il metodo del rapporto tra aree (rapporto tra punti) fornisce una stima abbastanza grossolana del valore di π. L'algortimo produce il valore esatto entro poche cifre decimali:
occorrono ordine
N=1e7
estrazioni per
ottenere
le
prime
2
cifre
decimali corrette
(π=3.14…).

 $\rightarrow$  esercizio: modificare il codice sorgente, introducendo la possibilità di inserire il parametro
N
(numero
di
estrazioni)
come **input
da
tastiera.** 

L'equazione analitica della circonferenza  $(x^2 + y^2 = r^2)$  definisce la condizione da verificare per l'incremento del contatore m. È possibile, dopo aver incluso <*math.h>,* utilizzare la funzione
elevamento
a
potenza:

```
double pow ( double base, double exponent );
```
L'algortimo descritto per la stima di π può essere modificato, considerando il volume
di
una
sfera
(o
di
una
porzione
di
sfera).

A esercizio: scrivere un codice per la

#### stima
di
π
come **rapporto
di
volumi**

# $C++$ risorse
in
rete

La miglior difesa contro le "insidie" della programmazione è l'attacco…

*… provando e riprovando…* 

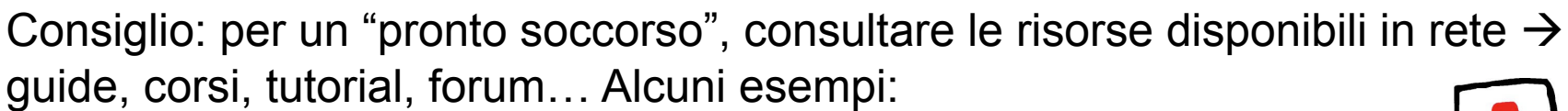

- Le Guide di HTML.it (in italiano) http://programmazione.html.it/guide/leggi/34/guida-c/
- The C++ Resources Network (in inglese) http://www.cplusplus.com/

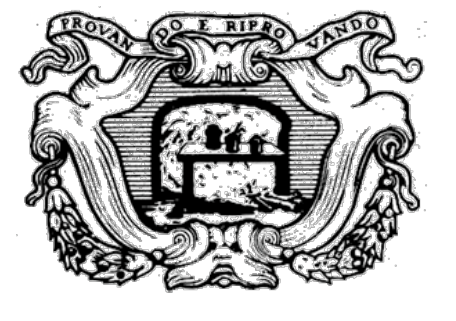

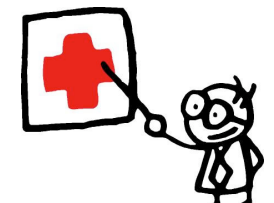

Per
l'utilizzo
di
ROOT consultare
la **User's Guide**

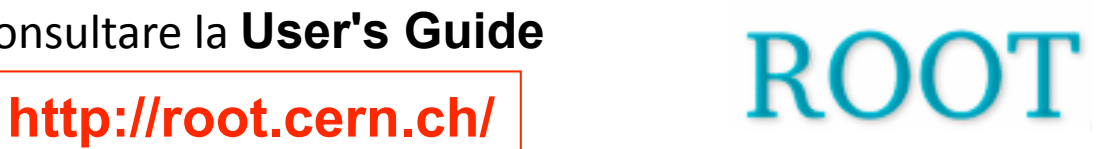

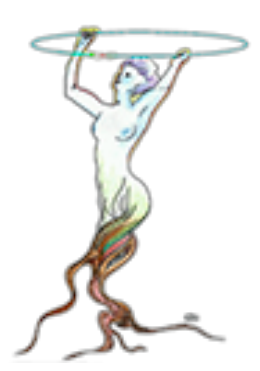

**ROOT** è un tool di analisi sviluppato al CERN e basato su C++.

Interpreta **macro** scritte in C++, introducendo nuove classi, con la possibilità di rappresentare graficamente i risultati.

ROOT sfrutta largamente le potenzialità del C++, in particolare la programmazione orientata
agli
oggetti
(*object‐oriented*).

Il concetto alla base della programmazione ad oggetti è quello di **classe**. Una classe rappresenta un tipo di dati astratto (cioè un'estensione dei tipi "fondamentali" come int, double, etc…) contenente elementi in stretta relazione tra loro, che condividono gli stessi attributi e le stesse "azioni" (funzioni membro o **metodi** della classe). Un oggetto è un'**istanza** di una classe. La principale caratteristica della programmazione a oggetti è la **modularità del codice**, che introduce il vantaggio di una maggiore facilità di manutenzione.

Digitare root da riga di comando per avviare la sessione di ROOT. Tutti
i
comandi
di
ROOT
sono
preceduti
da
un
punto
(.)
‐
esempi:

- $\cdot$ q  $\rightarrow$  per uscire dalla sessione corrente di ROOT
- $\cdot$  ?  $\rightarrow$  per la lista dei comandi
- $\cdot$  x nome file.  $\cdot$   $\rightarrow$  per eseguire un programma scritto precedentemente (macro)

## stima
di
π
in
ROOT stima‐pigreco.C

Modificare il codice stima‐pigreco.cpp per renderlo eseguibile in ROOT con il comando:

.x stima-pigreco.C

#### **CONVENZIONI
di
ROOT**

- le classi iniziano con  $T \rightarrow T$ Tree, TBrowser, ...
- i tipi finiscono con t (*machine idependent types*)  $\rightarrow$  lnt t, Double t, ...
- le costanti iniziano con  $k \rightarrow k$ TRUE, kRed, ...
- le funzioni membro iniziano con la lettera maiuscola  $\rightarrow$  Draw(), Fill()), ...
- le variabili globali iniziano con  $g \rightarrow e$ sempi:

‐ *gROOT*: puntatore all'oggetto TROOT della sessione corrente; permette di modificare le
proprietà
comuni
a
tutta
la
sessione
(es.
stile
grafico)

‐ *gRandom*: puntatore al **generatore di numeri casuali**; di default punta ad un oggetto TRandom
che
genera
numeri
a
partire
da
una
distribuzione
uniforme.

Una **puntatore** è una variabile che contiene l'indirizzo di memoria di
un'altra
variabile.
I
puntatori
sono
una
caratteristica
del
C++.

### stima‐pigreco.C creazione
di
una *canvas*

• INIZIO – parentesi graffe, variabili globali, dichiarazioni/assegnazioni:

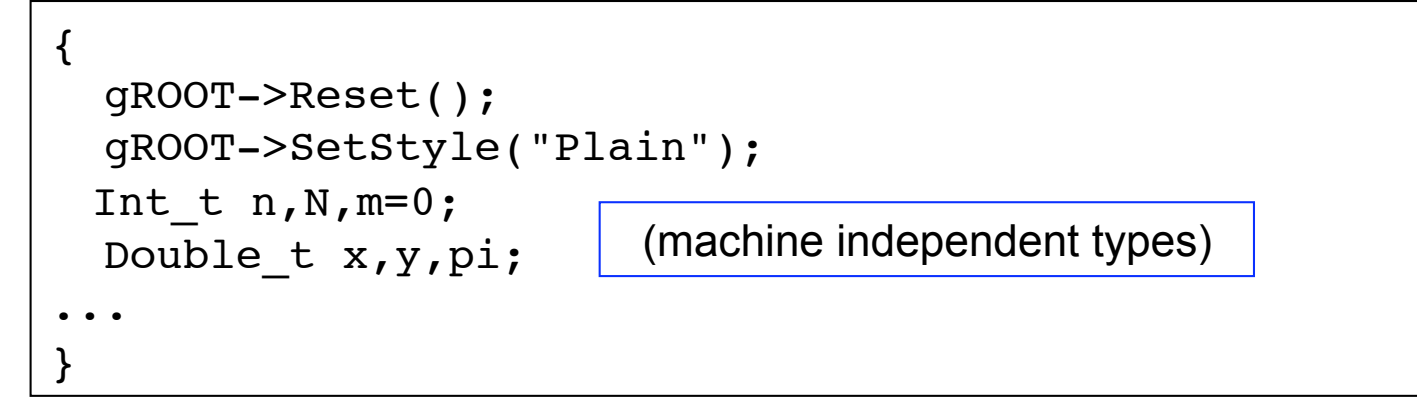

• Creare una "tela" (*canvas*), cioè il pannello dove rappresentare i risultati:

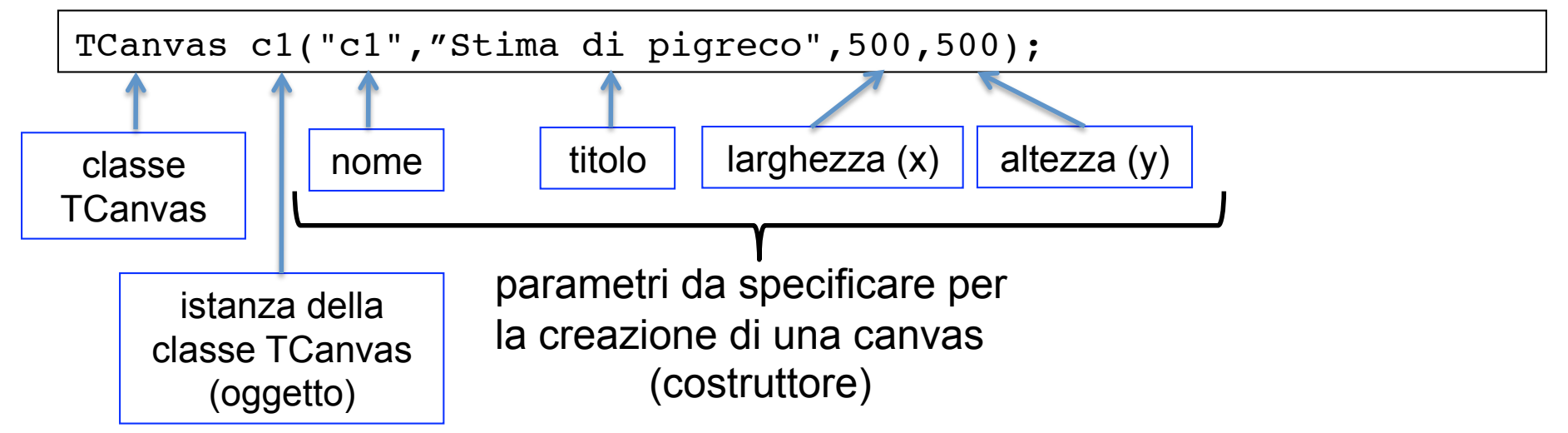

## stima‐pigreco.C istogramma
bidimensionale

• Creare un **istogramma** a due dimensioni, per visualizzare la distribuzione dei punti
(x,y)
generati
casualmente
nel
primo
quadrante

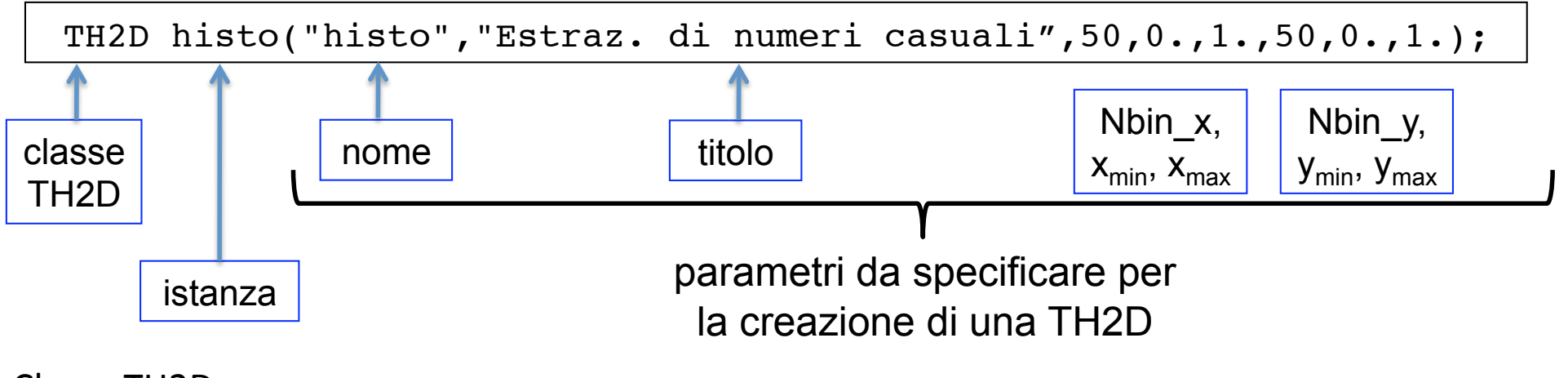

Classe
TH2D:

- $H \rightarrow h$ istogramma
- $2 \rightarrow 2$  dimensioni
- D→ "double" gli istogrammi di questa classe possono contenere dati di tipo *double*

#### stima‐pigreco.C generazione
di
numeri
casuali riempimento
dell'istogramma

• Per la generazione dei numeri casuali si utilizzano i metodi *SetSeed* e *Rndm* dell'oggetto gRandom (classe TRandom = classe dei generatori di numeri random):

```
 gRandom->SetSeed(0);
for(n=1; n<=N; n++){
      x=gRandom->Rndm();
      y=gRandom->Rndm();
     if(x*x+y*y<=1.) m=m+1;
     histo->Fill(x,y);
   }
   pi=4.*((double)m/(double)n);
  cout << "pigreco = "<< pi<<endl;
                              inizializzazione del seme del generatore 
                              gRandom; seed=0 \rightarrow il seme è assegnato
                              utilizzando il valore corrente dell'orologio. 
                                              Rndm = generatore di numeri reali random 
                                              distribuiti uniformemente tra 0. e 1. 
                             metodo Fill() della classe TH2D. Ad ogni ciclo, l'istogramma è 
                             riempito con la coppia di valori (x,y) ("entry" dell'istogramma).
```
### stima‐pigreco.C visualizzazione
(1)

• Gli oggetti sono disegnati sulla canvas utilizzando il metodo Draw(). I
metodi
"Set"
consentono
di
impostare
i
parametri
(colore,
riempimento,
dimensioni,…).

→ Visualizzazione dell'istogramma (distribuzione di numeri casuali):

```
 histo.GetXaxis().SetTitle("x");
 histo.GetYaxis().SetTitle("y");
 histo->Draw();
```
 $\rightarrow$  Creazione e visualizzazione del settore circolare (puntatore):

```
TEllipse *settore circolare = new TEllipse(0.,0.,1.,1.,0.,90.,0.);
settore circolare->SetLineColor(kRed);
settore circolare->SetLineWidth(2);
settore circolare->SetFillColor(kRed-10);
settore circolare->SetFillStyle(3001);
settore circolare->Draw("same");
                                                 x_0, y_0 [coordinate del centro],
                                                   r_1, r_2 [assi], φ_{min}, φ_{max}, θ
```
opzione "same"  $\rightarrow$  sovrapporre l'oggetto a quanto già disegnato

### stima‐pigreco.C visualizzazione
(2)

 $\rightarrow$  Creazione e visualizzazione di un'etichetta che mostra il risultato del calcolo:

```
 TPaveLabel labelDisplay(.1,.1,.5,.2,""); 
 std::ostringstream label;
label <<"#pi #approx "<<pi;
 labelDisplay.SetLabel(label.str().c_str());
 labelDisplay.SetTextSize(0.75);
 labelDisplay.Draw();
                    posizione dell'etichetta nella canvas
```
#### root[
].x
stima‐pigreco.C

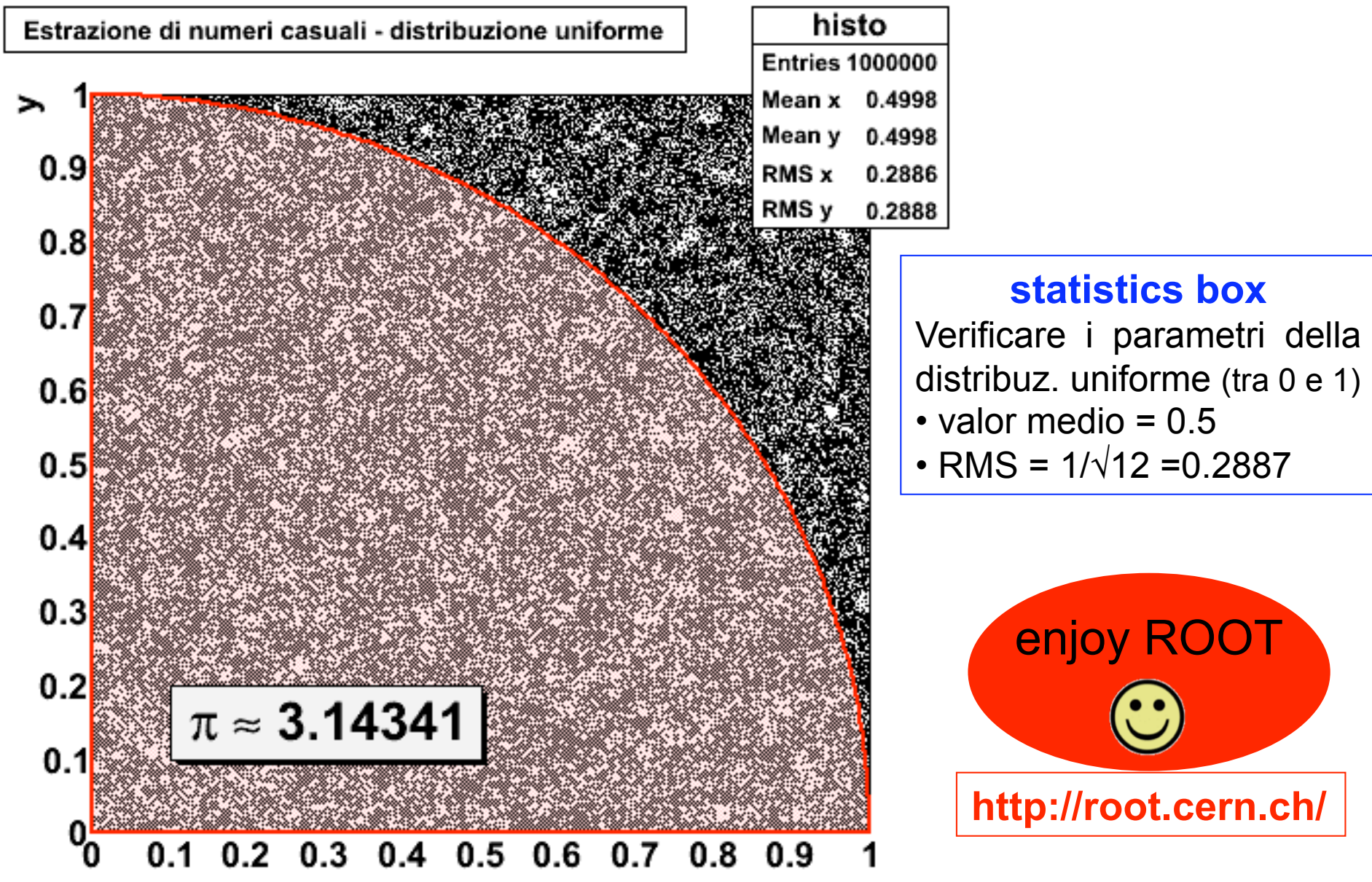